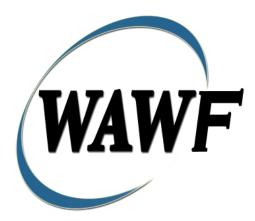

Wide Area Workflow

# **Reparables Receiving Report**

&

**FMS Reparables Receiving Report** 

To learn how to electronically submit and take action on WAWF documents through simulations and step-by-step procedures, visit the **<u>PIEE Procurement Integrated Enterprise Environment Web Based Training Main</u>** <u>Menu</u> and select WAWF.

### **Table of Contents**

| 1 | Des  | cript | ion                                                    | 1  |
|---|------|-------|--------------------------------------------------------|----|
|   | 1.1  | Aff   | ected Entitlement Systems                              | 1  |
|   | 1.2  | Tab   | le Convention                                          | 1  |
|   | 1.3  | Star  | ndard Workflow and Status                              | 2  |
|   | 1.3. | 1     | Source/Source                                          | 2  |
|   | 1.3. | 2     | Source/Destination                                     | 2  |
|   | 1.3. | 3     | Destination/Destination                                | 3  |
| 2 | Doc  | cume  | nt Creation                                            | 4  |
|   | 2.1  | Stat  | us                                                     | 4  |
|   | 2.2  | Cor   | tract, Originator, & Entitlement System Identification | 4  |
|   | 2.3  | Pre-  | Populate Contract Number/Delivery Order                | 7  |
|   | 2.4  | Pay   | DoDAAC                                                 | 8  |
|   | 2.5  | Doc   | cument Selection                                       | 9  |
|   | 2.6  | Rou   | iting Codes 1                                          | 0  |
|   | 2.7  | Hea   | 1. der Tab                                             | 6  |
|   | 2.7. | 1     | Transportation Later                                   | 9  |
|   | 2.7. | 2     | Transportation Method/Type Codes                       | 9  |
|   | 2.8  | Add   | Iress Data Tab 1                                       | 9  |
|   | 2.9  | Mai   | rk For Tab                                             | 20 |
|   | 2.10 | Cor   | nments Tab                                             | 21 |
|   | 2.11 | Lin   | e Item Tab2                                            | 21 |
|   | 2.1  | 1.1   | Line Item Details                                      | 22 |
|   | 2.12 | UIE   | D/Serial No. Tab                                       | 24 |
|   | 2.12 | 2.1   | Add UID                                                | 25 |
|   | 2.12 | 2.2   | Add Embedded UID                                       | 26 |
|   | 2.12 | 2.3   | Add Embedded UID Detail                                | 27 |
|   | 2.13 | MII   | LSTRIP Tab                                             | 27 |
|   | 2.14 | CD    | RL ELIN Line Item Details                              | 28 |
|   | 2.15 | Pac   | k Tab2                                                 | 28 |
|   | 2.16 | CLI   | N/SLIN Data                                            | 29 |
|   | 2.17 | Atta  | achments Tab                                           | 29 |
|   | 2.18 | Des   | cription                                               | ;0 |
|   | 2.19 | Sea   | rch Criteria                                           | 30 |

| 2.1   | 9.1 Vendor Documents                                            | 30 |
|-------|-----------------------------------------------------------------|----|
| 2.1   | 9.2 Results (Acceptance Folder)                                 | 30 |
| 2.20  | Line Item Tab                                                   | 31 |
| 2.21  | Pack Tab                                                        | 31 |
| 2.22  | CLIN/SLIN Data                                                  | 32 |
| 2.23  | Misc. Info Tab                                                  | 33 |
| 3 Doo | cument Inspection                                               | 33 |
| 3.1   | Description                                                     | 33 |
| 3.2   | Search Criteria                                                 | 34 |
| 3.3   | Results (Inspection Folder)                                     | 36 |
| 3.4   | Inspection – Reparables Receiving Report                        | 36 |
| 3.4.  | 1 Header Tab                                                    | 36 |
| 3.4.  | 2 Line Item Tab                                                 | 37 |
| 3.5   | UID Tab                                                         | 37 |
| 3.6   | Misc. Info Tab                                                  | 38 |
| 4 Doo | cument Acceptance                                               | 38 |
| 4.1   | Description                                                     | 38 |
| 4.1.  | .1 Acceptor – Reparables Receiving Report Header Tab            | 40 |
| 4.2   | Line Item Tab                                                   | 40 |
| 4.3   | UID Tab                                                         | 41 |
| 4.4   | Misc. Info Tab                                                  | 41 |
| 5 Doo | cument Pre-Certification                                        | 42 |
| 5.1   | Description                                                     | 42 |
| 5.2   | Local Processing Officer Reviewer – Reparables Receiving Report | 42 |
| 5.2.  | 1 Header Tab                                                    | 42 |
| 5.3   | Line Item Tab                                                   | 42 |
| 5.4   | Misc. Info Tab                                                  | 42 |
| 6 Doo | cument Certification                                            | 43 |
| 6.1   | Description                                                     | 43 |
| 6.2   | Local Processing Office – Reparables Receiving Report           | 43 |
| 6.3   | Header Tab                                                      | 43 |
| 6.4   | Line Item Tab                                                   | 43 |
| 6.5   | Misc. Info Tab                                                  | 44 |
| 7 Pay | ment Processing                                                 | 44 |

| 7.1 | Description                                | 44 |
|-----|--------------------------------------------|----|
| 7.2 | Pay Official – Reparables Receiving Report | 44 |
| 7.3 | Header Tab                                 | 44 |
| 7.4 | Regenerate EDI Tab                         | 45 |
| 7.5 | Misc. Info Tab                             | 45 |

## **1** Description

The Receiving Report represents a repair activity – the QA/Acceptance signatures are for the acceptance of the REPAIR of government property hardware. The repaired hardware has been marked with Unique Item Identifiers (UIIs). The UIIs on the hardware have been added to the UID Registry, and loaded with a custody record that indicates the hardware is in the custody of the Contractor.

WAWF includes the functionality for submission and processing of the Reparables Receiving Report and FMS Reparables Receiving Report.

| Entitlement System | WAWF Support | EDI Capable |
|--------------------|--------------|-------------|
| MOCAS              | YES          | YES         |
| ONE-PAY            | YES          | YES         |
| IAPS-E             | YES          | YES         |
| CAPS-C             | YES          | NO          |
| CAPS-W             | YES          | YES         |
| EBS                | YES          | YES         |
| Navy ERP           | YES          | YES         |
| STANDARD PAY       | YES          | YES         |

#### 1.1 Affected Entitlement Systems

#### **1.2 Table Convention**

The tables in the following sections detail the data that is available for entry in the various screens that are viewable by the WAWF Users working on this type of document. For each table there will be a line detailing the data that may be entered including the:

- Label
- Requirement entry:
  - Mandatory must be entered
  - Optional may/may not be entered depending upon the contract requirements
  - Conditional require entry of some other data elements
  - System Generated WAWF calculated or populated field
- Field Size (Minimum/Maximum)

Following each primary table entry there may be one or more comment lines that reflect edits or descriptions that apply to that data element.

#### 1.3 Standard Workflow and Status

**NOTE:** Only the following workflow is allowed for an FMS Receiving Report:

• Source/Source

#### 1.3.1 Source/Source

|                     | Role         | Action            | Recipient<br>Location               | Status                                         |
|---------------------|--------------|-------------------|-------------------------------------|------------------------------------------------|
| Standard<br>Process | Initiator    | Created           | Inspector                           | Submitted                                      |
|                     | Inspect By   | Acceptance        | LPO<br>Reviewer/LPO<br>(if entered) | Accepted                                       |
|                     | LPO Reviewer | Pre-Certification | LPO                                 | Pre-Certified                                  |
|                     | LPO          | Certification     | Pay Office                          | Certified if non<br>EDI<br>Processed if<br>EDI |
| Pack Later<br>and   | Initiator    | Created           | Inspector                           | Submitted                                      |
| Transportation      | Inspect By   | Acceptance        | Initiator                           | Accepted                                       |
| Later               | Initiator    | Enters Pack Data  | LPO<br>Reviewer/LPO<br>(if entered) | Accepted                                       |
|                     | LPO Reviewer | Pre-Certification | LPO                                 | Pre-Certified                                  |
|                     | LPO          | Certification     | Pay Office                          | Certified if non<br>EDI<br>Processed if<br>EDI |

#### **1.3.2** Source/Destination

| Role      | Action  | Recipient<br>Location | Status    |
|-----------|---------|-----------------------|-----------|
| Initiator | Created | Inspector             | Submitted |

| Standard<br>Process | Inspect By   | Inspection        | Acceptor                            | Inspected                                      |
|---------------------|--------------|-------------------|-------------------------------------|------------------------------------------------|
| 1100035             | Acceptor     | Acceptance        | LPO<br>Reviewer/LPO<br>(if entered) | Accepted                                       |
|                     | LPO Reviewer | Pre-Certification | LPO                                 | Pre-Certified                                  |
|                     | LPO          | Certification     | Pay Office                          | Certified if non<br>EDI<br>Processed if<br>EDI |
| Pack Later<br>and   | Initiator    | Created           | Inspector                           | Submitted                                      |
| Transportation      | Inspect By   | Acceptance        | Initiator                           | Accepted                                       |
| Later               | Initiator    | Enters Pack Data  | Acceptor                            | Accepted                                       |
|                     | Acceptor     | Acceptance        | LPO<br>Reviewer/LPO<br>(if entered) | Accepted                                       |
|                     | LPO Reviewer | Pre-Certification | LPO                                 | Pre-Certified                                  |

#### **1.3.3 Destination/Destination**

|                     | Role         | Action            | Recipient<br>Location               | Status                                         |
|---------------------|--------------|-------------------|-------------------------------------|------------------------------------------------|
| Standard<br>Process | Initiator    | Created           | Inspector/Acceptor                  | Submitted                                      |
| 1100035             | Inspect By   | Inspection        | Acceptor                            | Inspected                                      |
|                     | Acceptor     | Acceptance        | LPO<br>Reviewer/LPO (if<br>entered) | Accepted                                       |
|                     | LPO Reviewer | Pre-Certification | LPO                                 | Pre-Certified                                  |
|                     | LPO          | Certification     | Pay Office                          | Certified if non<br>EDI<br>Processed if<br>EDI |
| Pack Later<br>and   | Initiator    | Created           | Initiator                           | Submitted<br>(held)                            |

| Transportation<br>Later | Initiator    | Enters Pack<br>Data | Inspector/Acceptor                  | Submitted                                      |
|-------------------------|--------------|---------------------|-------------------------------------|------------------------------------------------|
|                         | Inspect By   | Inspection          | Acceptor                            | Inspected                                      |
|                         | Acceptor     | Acceptance          | LPO<br>Reviewer/LPO (if<br>entered) | Accepted                                       |
|                         | LPO Reviewer | Pre-Certification   | LPO                                 | Pre-Certified                                  |
|                         | LPO          | Certification       | Pay Office                          | Certified if non<br>EDI<br>Processed if<br>EDI |

## **2 Document Creation**

#### 2.1 Status

When the RRR is created, the document's status is "Submitted."; if submitted via the Navy interface to either ERP Log or ILSMIS, the status is "Navy in Process".

#### 2.2 Contract, Originator, & Entitlement System Identification

For Web-based input, a Vendor electing to submit a Reparables Receiving Report (Standalone) selects "Create New Document" link in the Vendor Folder.

| Label                     | Entry Requirement                                              | Size |
|---------------------------|----------------------------------------------------------------|------|
| Contract Number           | Mandatory                                                      |      |
|                           | DOD FAR FY18 and later                                         |      |
| • No special characters a | llowed.                                                        | 13   |
| • Must be 13 characters i | n length.                                                      |      |
| Contract cannot contain   | n "O" or "I" at any position.                                  |      |
| Position 1 and 2 cannot   | t both be numeric.                                             |      |
| • Positions 7 and 8 (FY p | parameter) must be numeric and greater than or equal to 18 and |      |
| less than 66.             |                                                                |      |
| • Position 9 must be alph | la.                                                            |      |
| • Position 9 may not be:  | B, E, I, J, O, Q, R, U, W, X, Y, or Z.                         |      |
| • Position 10 through 13  | in the Contract Number may not be "0000."                      |      |

| DOD FAR FY17 and prior                                                                  |       |  |  |
|-----------------------------------------------------------------------------------------|-------|--|--|
| No special characters allowed.                                                          | 13    |  |  |
| • Must be 13 characters in length.                                                      |       |  |  |
| • Contract cannot contain "O" or "I" at any position.                                   |       |  |  |
| • Position 1 and 2 cannot both be numeric.                                              |       |  |  |
| • Positions 7 and 8 (FY parameter) must be numeric and less than 18 or greater than 65. |       |  |  |
| • Position 9 must be alpha.                                                             |       |  |  |
| • Position 9 cannot be - B, E, I, J, N, O, Q, R, T, U, or Y.                            |       |  |  |
| • Position 10 through 13 in the Contract Number may not be "0000."                      |       |  |  |
| Uniform PIID FY16 and later                                                             |       |  |  |
| No special characters allowed                                                           | 13-17 |  |  |
| • Must be 13 to 17 characters in length, inclusive                                      |       |  |  |
| Contract cannot contain "O" or "I" at any position                                      |       |  |  |
| • Positions 1 and 2 must both be numeric.                                               |       |  |  |
| • Positions 7 and 8 must be numeric and 16 or greater                                   |       |  |  |
| • Position 9 must be alpha                                                              |       |  |  |
| • Position 9 cannot be: B, E, I, J, O, Q, R, U, W, X, Y, or Z                           |       |  |  |
| • Position 10 through the end of the Contract Number may not be all zeroes              |       |  |  |
| Uniform PIID FY15 and prior                                                             |       |  |  |
| Not Allowed because Contract # Fiscal Year must be greater than or equal to 16.         |       |  |  |
| All Other Contracts                                                                     |       |  |  |
| No special characters allowed                                                           | 1-19  |  |  |
| • Must be between 1 and 19 characters in length                                         |       |  |  |

## **Delivery Order Number Edits**

| Label                                                                                               | Entry Requirement      | Size |
|----------------------------------------------------------------------------------------------------|------------------------|------|
| <b>Delivery Order Number</b>                                                                        | Conditional            |      |
|                                                                                                    | DOD FAR FY18 and later | -    |
| • No special characters all                                                                         | owed.                  | 13   |
| • Must be 13 characters in                                                                          | length.                |      |
| • Delivery Order Number may not contain "O" or "I" at any position.                                 |                        |      |
| • Position 1 and 2 cannot both be numeric.                                                          |                        |      |
| • Positions 7 and 8 (FY parameter) must be numeric and 18 or greater and less than 66.              |                        |      |
| • Position 9 must be F.                                                                             |                        |      |
| • Position 10 through 13 in the Delivery Order Number may not be "0000" (all zeroes).               |                        |      |
| • Delivery Order is prohibited when the 9 <sup>th</sup> position of the Contract Number is C, F, H, |                        |      |
| M, P, or V.                                                                                         |                        |      |

| For Acquisition, Delivery Order is required when the 9 <sup>th</sup> position of the Contract                                                                                                    |          |
|----------------------------------------------------------------------------------------------------|----------|
| Number is A, D, or G. DOD FAR FY17 and prior                                                                                                    | I        |
| No special characters allowed.                                                                                                    | 0,4 or   |
| Must be 0, 4, or 13 characters in length.                                                                                                    | 13       |
| May not contain "O" or "I" at any position.                                                                                                    |          |
| For Acquisition, Delivery Order required when the ninth position of Contract Number is A, D or G.                                                                                                    |          |
| Delivery Order prohibited when ninth position of Contract Number is C, F, M, P, V, or W.                                                                                                    |          |
| <ul> <li>If the Delivery Order is 4 characters, the following edits will be applied:</li> <li>The characters "A" and "P" are prohibited in the first position of 4-character Delivery Order Number.</li> <li>"0000" is not acceptable value.</li> </ul> |          |
| If the Delivery Order is 13 characters, the following edits will be applied:                                                                                                    |          |
| • Position 1 and 2 cannot both be numeric.                                                                                                    |          |
| • Positions 7 and 8 must be numeric.                                                                                                    |          |
| • Position 9 must be F.                                                                                                    |          |
| <ul> <li>Positions 10 through 13 cannot be all zeroes.</li> </ul>                                                                                                    |          |
| Uniform PIID FY16 and later                                                                                                    |          |
| No special characters allowed                                                                                                    | 13-1'    |
| Must be 13 to 17 characters in length, inclusive                                                                                                    |          |
| Delivery Order Number may not contain "O" or "I" at any position                                                                                                    |          |
| Positions 1 and 2 must both be numeric.                                                                                                    |          |
| Positions 7 and 8 must be numeric and 16 or greater                                                                                                    |          |
| Position 9 must be F                                                                                                    |          |
| Position 10 through the end of the Delivery Order Number may not be all zeroes                                                                                                    |          |
| Delivery Order is prohibited when the 9 <sup>th</sup> position of the Contract Number is C, F, H, P, or V.                                                                                                    |          |
| For Acquisition, Delivery Order is required when the 9th position of the Contract Number is A, D, or G.                                                                                                    |          |
| For Property, Delivery Order is required when the 9th position of the Contract Number is A or G.                                                                                                    |          |
| Uniform PIID FY15 and prior                                                                                                    | <u> </u> |
| Not Allowed because Contract # Fiscal Year must be greater than or equal to 16.                                                                                                    |          |
|                                                                                                    |          |
| All Other Contracts                                                                                                    |          |
| All Other Contracts No special characters allowed                                                                                                    | 1-19     |

| Label                | Entry Requirement                                                                                                    | Size  |
|----------------------|----------------------------------------------------------------------------------------------------|-------|
| CAGE Code / DUNS /   | Mandatory                                                                                                    | 5/5   |
| DUNS+4 / Ext.        |                                                                                                    | 9/9   |
|                      |                                                                                                    | 13/13 |
|                      | Drop-down selection based upon User Profile/Logon                                                                                                    |       |
| From Template?       | Conditional                                                                                                    | 1/1   |
|                      | Defaults to "N". Select "Y" if you wish to create from a previous document template.                                                                 |       |
| Contractual?         | Mandatory                                                                                                    |       |
|                      | Drop-down selection. Defaults to "Y". This will be a<br>"Y" for all document types which require a Contract<br>Number.                               |       |
| Contract Number Type | Mandatory                                                                                                    |       |
|                      | Select a description from the dropdown list of the Type<br>of Contract. If no Type is selected from the list, will<br>default to DoD Contract (FAR). |       |

#### Cage Code & Pay Office

Following entry of the Contract Number, Delivery Order, originator's CAGE code and selecting "Y" or "N" from the From Template drop-down, the application will initiate a query of the Electronic Document Access (EDA) application. Based upon the results of that query, the Pay Office may be pre-populated.

In addition, it is mandatory to pre-populate EDA CLIN data, if available. If the user selects "Y" from the From Template dropdown, no CLINs from EDA will be pre-populated. The From Template option will default to "N" if not selected. If there are CLINs against the contract in EDA, the list of CLINs in EDA will be displayed.

#### 2.3 Pre-Populate Contract Number/Delivery Order

| Label           | Entry Requirement                | Size |
|-----------------|----------------------------------|------|
| Contract Number | Optional                         |      |
|                 | See Contract Number Edits above. |      |

|                                                   | This field represents the number identifying the contract                                                                                                    |  |
|---------------------------------------------------|----------------------------------------------------------------------------------------------------|--|
|                                                   | vehicle the goods and/or services are being delivered under.                                                                                                    |  |
| Delivery Order                                    | Conditional                                                                                                    |  |
|                                                   | See Delivery Order Number Edits above.<br>Requires entry of the Contract Number<br>Must be blank, 4, 13, or 17 characters.<br>This field represents a supplementary number identifying a<br>release, call, delivery or task order issued under the basic<br>award instrument. |  |
| Issue/Submitted Date                              | Optional                                                                                                    |  |
|                                                   | Matched up to the Submitted Date (for WAWF) or Issue Date (for EDA) on the document.                                                                                                    |  |
| Issue/Submitted Date End                          | Optional                                                                                                    |  |
|                                                   | Matched up to the Submitted Date (for WAWF) or Issue Date (for EDA) on the document.                                                                                                    |  |
| EDA                                               | Optional                                                                                                    |  |
|                                                   | Click this link to populate contracts from the Electronic Document Access.                                                                                                    |  |
| WAWF                                              | Optional                                                                                                    |  |
|                                                   | Click this link to populate contracts from the WAWF database.                                                                                                    |  |
| Advanced Search Criteria<br>for WAWF              | Optional                                                                                                    |  |
|                                                   | Link to display advanced search criteria                                                                                                    |  |
| Search for Contracts<br>Submitted by your User ID | Conditional                                                                                                    |  |
|                                                   | Checkbox is displayed after clicking the Advanced Search<br>Criteria for WAWF link.                                                                                                    |  |
| Search For                                        | Conditional                                                                                                    |  |
|                                                   | Drop-down selection to choose from Active or Archive<br>Contracts. Visible after clicking the Advanced Search<br>Criteria link.                                                                                                    |  |

### 2.4 Pay DoDAAC

| Label | Entry Requirement | Size |
|-------|-------------------|------|
|       |                   |      |

| Reference Procurement<br>Identifier | Optional                                                                                                    | 1/19 |
|-------------------------------------|----------------------------------------------------------------------------------------------------|------|
|                                     | The system will attempt to pre-populate the Reference<br>Procurement Instrument Number (Reference Procurement<br>Identifier) with the Ordering Instrument Number from EDA<br>for Web, FTP/EDI documents and IUID registry when the<br>following conditions are met: |      |
|                                     | • The Contract Number Type is DoD Contract (FAR) or Uniform PIID (4.16).                                                                                                    |      |
|                                     | • The entered Contract Number Fiscal Year (Contract Number Positions 7-8) is equal to or later than:                                                                                                    |      |
|                                     | - The value for 'Fiscal Year For DoD Contract FAR'<br>System Parameter for DoD Contract (FAR) documents.                                                                                                    |      |
|                                     | - The value for 'Fiscal Year For Uniform PIID' System<br>Parameter for Uniform PIID (4.16) documents.                                                                                                    |      |
|                                     | • The entered Contract Number has an "F" in the 9th position.                                                                                                    |      |
| Pay Official                        | Mandatory                                                                                                    | 6/6  |
|                                     |                                                                                                    |      |

#### 2.5 Document Selection

Based upon the Pay Office entered the application will present the document types (Web-create only) that may be created for the associated Entitlement System. There may be one or more additional data elements to be flagged to further identify required document elements.

| Label              | Entry Requirement                                                                                                    | Size |
|--------------------|----------------------------------------------------------------------------------------------------|------|
| Currency Code      | Mandatory                                                                                                    |      |
|                    | Drop-down selection                                                                                                    |      |
| Document Selection | Mandatory                                                                                                    |      |
|                    | Radio Button selection. The selection list will vary, depending on the Pay Official code.                                                                                               |      |
| Inspection         | Conditional                                                                                                    |      |
|                    | This drop-down list will be displayed depending on the<br>document selected. This is a mandatory field, if displayed.<br>Inspect By DoDAAC (Routing) is dependent on this<br>selection. |      |
| Acceptance         | Conditional                                                                                                    |      |

|               | This drop-down list will be displayed depending on the document selected. This is a mandatory field, if displayed.                 |     |
|---------------|----------------------------------------------------------------------------------------------------|-----|
| From Invoice  | Conditional                                                                                                    |     |
|               | This checkbox will be displayed depending on the document selected. This is a mandatory field, if displayed. Default is unchecked. |     |
| FMS Indicator | Optional                                                                                                    | 1/1 |
|               | Allows the initiator to submit an FMS Reparables<br>Receiving Report.                                                              |     |
|               | If the user selects the FMS checkbox, the user may only select the following workflow option: Source/Source                        |     |

After the template document has been selected and the page submitted, the user is redirected to a window that displays the Routing Codes on the document. The routing codes are populated from the template and are editable and revalidated.

When the Data Capture window is displayed, all the document information from the template pre-populates the new document's fields except for the Shipment (Invoice/Voucher/Request) Number/Date fields. The Initiator can edit all pre-filled information.

#### 2.6 Routing Codes

If the contract number is in the EDA database, WAWF will automatically populate some of the Routing code fields. The user has the option to edit/update these codes. Any required fields (as denoted by an asterisk) that are not automatically populated will need to be completed. The routing elements entered are used to route the document through the workflow to the appropriate users.

| Label             | Entry Requirement                                                                     | Size  |
|-------------------|---------------------------------------------------------------------------------------|-------|
| Issue Date        | Optional                                                                              | 10/10 |
|                   | Refers to the issue date of the contract, not the date the document is being created. |       |
| Issue By DoDAAC   | Optional                                                                              | 6/6   |
|                   | Refers to the organization that issued the contract.                                  |       |
| Admin DoDAAC      | Mandatory                                                                             | 6/6   |
|                   | Refers to the agency responsible for administering the contract terms.                |       |
| Inspect By DoDAAC | Optional                                                                              | 6/6   |

|                          | Refers to the agency responsible for inspecting the invoice. Entry Requirement is dependent on the Inspection option from previous page.                                |     |
|--------------------------|----------------------------------------------------------------------------------------------------|-----|
| Destination              | Optional                                                                                                    |     |
| Source                   | Mandatory                                                                                                    |     |
| Inspect By Extensions    | Conditional                                                                                                    | 1/6 |
|                          | Requires entry of the Inspect By DoDAAC. Field is disabled until the Inspect By DoDAAC field has an entry.                                                              |     |
| Mark For Code            | Optional                                                                                                    | 6/6 |
|                          | Further delineates shipping instructions.<br>Available for Fast Pay Invoices only.<br>If Mark For Location Code is entered on the FMS<br>RRR, it must be a valid MAPAC. |     |
| Mark For Code Extensions | Conditional                                                                                                    | 1/6 |
|                          | Requires entry of the Mark For Code. Field is disabled until the Mark For Code field has an entry.                                                                      |     |
| Ship To DoDAAC           | Mandatory                                                                                                    | 6/6 |
|                          | Refers to the service/agency responsible for accepting the goods and services.                                                                                          |     |
| Ship To Extension        | Conditional                                                                                                    | 1/6 |
|                          | Requires entry of the Ship To DoDAAC. Field is disabled until the Ship To DoDAAC field has an entry.                                                                    |     |
| Ship From Code           | Optional                                                                                                    | 5/6 |
|                          | Refers to the agency/organization if the shipment<br>originates from a location different from the contractor<br>location<br>May be a CAGE or a DoDAAC                  |     |
| Ship From Extension      | Conditional                                                                                                    | 1/6 |
|                          | Requires entry of the Ship From Code. Field is disabled until the Ship From Code field has an entry.                                                                    |     |
| LPO DoDAAC               | Optional                                                                                                    | 6/6 |
|                          | Refers to the Local Processing Office (LPO) responsible for certifying the document.                                                                                    |     |
| Navy ERP                 | Not Available                                                                                                    |     |

| MOCAS<br>EBS<br>STANDARD             |                                                                                                    |     |
|--------------------------------------|----------------------------------------------------------------------------------------------------|-----|
| CAPS-W<br>CAPS-C                     | Optional                                                                                                    |     |
| LPO Extension                        | Conditional                                                                                                    | 1/6 |
|                                      | Requires entry of the LPO DoDAAC. Field is disabled until the LPO DoDAAC field has an entry.                                                 |     |
| Navy ERP<br>MOCAS<br>EBS<br>STANDARD | Not Available                                                                                                    |     |
| CAPS-W<br>CAPS-C                     | Optional                                                                                                    |     |
| Accept By DoDAAC                     | Optional                                                                                                    | 6/6 |
|                                      | Refers to the Acceptor responsible for accepting the invoice. Pre-populates with the Inspect By DoDAAC information. Field is still editable. |     |
| Accept By Extension                  | Conditional                                                                                                    | 1/6 |
|                                      | Requires entry of the Accept By DoDAAC.                                                                                                    |     |
| Property Ship From Code              | Optional                                                                                                    | 6/6 |
|                                      | Pre-populates with the CAGE Code. Field is still editable.                                                                                   |     |
| Property Ship From<br>Extension      | Conditional                                                                                                    | 1/6 |
|                                      | Requires entry of the Property Ship From Code. Field<br>is disabled until the Property Ship From Code field has<br>an entry.                 |     |
| Property Receiver Code               | Optional                                                                                                    | 6/6 |
|                                      | Pre-populates with the Ship To Code. Field is still editable.                                                                                |     |
| Property Receiver<br>Extension       | Conditional                                                                                                    | 1/6 |
|                                      | Requires entry of the Property Receiver Code. Field is disabled until the Property Receiver field has an entry.                              |     |

| Property Ship To Code                   | Optional                                                                                                    | 6/6 |
|-----------------------------------------|----------------------------------------------------------------------------------------------------|-----|
|                                         | Pre-populates with the Ship To Code. Field is still editable.                                                      |     |
| Property Ship To<br>Extension           | Conditional                                                                                                    | 1/6 |
|                                         | Requires entry of the Property Ship To Code. Field is disabled until the Property Ship To Code field has an entry. |     |
| Property PCO                            | Conditional                                                                                                    | 6/6 |
|                                         |                                                                                                    |     |
| Losing Property                         | Mandatory                                                                                                    |     |
| Gaining Property                        | Optional                                                                                                    |     |
| Property PCO Extension                  | Conditional                                                                                                    | 1/6 |
|                                         | Requires entry of the Property PCO Code. Field is disabled until the Property PCO field has an entry.              |     |
| Losing Property                         | Conditional                                                                                                    |     |
| Gaining Property                        | Conditional                                                                                                    |     |
| Property ACO                            | Conditional                                                                                                    | 6/6 |
|                                         |                                                                                                    |     |
| Losing Property                         | Mandatory                                                                                                    |     |
| Gaining Property                        | Optional                                                                                                    |     |
| Property ACO Extension                  | Conditional                                                                                                    | 1/6 |
|                                         | Requires entry of the Property ACO Code. Field is disabled until the Property ACO field has an entry.              |     |
| Losing Property                         | Conditional                                                                                                    |     |
| Gaining Property                        | Conditional                                                                                                    |     |
| Government Program<br>Manager           | Optional                                                                                                    | 6/6 |
|                                         |                                                                                                    |     |
| Losing Property                         | Optional                                                                                                    |     |
| Gaining Property                        | Optional                                                                                                    |     |
| Government Program<br>Manager Extension | Conditional                                                                                                    | 1/6 |

|                                                | Requires entry of the Government Program Manager.<br>Field is disabled until the Government Program<br>Manager field has an entry.               |     |
|------------------------------------------------|----------------------------------------------------------------------------------------------------|-----|
| Losing Property                                | Conditional                                                                                                    |     |
| Gaining Property                               | Conditional                                                                                                    |     |
| Government Property<br>Administrator           | Optional                                                                                                    | 6/6 |
|                                                | Pre-populated with the Ship To Code. Field is still editable.                                                                                    |     |
| Losing Property                                | Optional                                                                                                    |     |
| Gaining Property                               | Optional                                                                                                    |     |
| Government Property<br>Administrator Extension | Conditional                                                                                                    | 1/6 |
|                                                | Requires entry of the Government Property<br>Administrator. Field is disabled until the Government<br>Property Administrator field has an entry. |     |
| Losing Property                                | Conditional                                                                                                    |     |
| Gaining Property                               | Conditional                                                                                                    |     |
| Contractor Program<br>Manager                  | Optional                                                                                                    | 6/6 |
| Losing Property                                | Optional                                                                                                    |     |
| Gaining Property                               | Optional                                                                                                    |     |
| Contractor Program<br>Manager Extension        | Optional                                                                                                    | 1/6 |
|                                                | Requires entry of the Contractor Program Manager.<br>Field is disabled until the Contractor Program Manager<br>field has an entry.               |     |
| Losing Property                                | Optional                                                                                                    |     |
| Gaining Property                               | Optional                                                                                                    |     |
| Contractor Property<br>Manager                 | Optional                                                                                                    | 6/6 |
|                                                | Pre-populates with CAGE Code. Field is still editable.                                                                                           |     |
| Losing Property                                | Optional                                                                                                    |     |
| Gaining Property                               | Optional                                                                                                    |     |

| Contractor Property<br>Manager Extension       | Optional                                                                                                    | 1/6 |
|------------------------------------------------|----------------------------------------------------------------------------------------------------|-----|
|                                                | Requires entry of the Contractor Property Manager.<br>Field is disabled until the Contractor Property Manager<br>field has an entry.             |     |
| Losing Property                                | Optional                                                                                                    |     |
| Gaining Property                               | Optional                                                                                                    |     |
| Contractor Property<br>Administrator           | Optional                                                                                                    | 6/6 |
| Losing Property                                | Optional                                                                                                    |     |
| Gaining Property                               | Optional                                                                                                    |     |
| Contractor Property<br>Administrator Extension | Conditional                                                                                                    | 1/6 |
|                                                | Requires entry of the Contractor Property<br>Administrator. Field is disabled until the Contractor<br>Property Administrator field has an entry. |     |
| Losing Property                                | Conditional                                                                                                    |     |
| Gaining Property                               | Conditional                                                                                                    |     |
| Contractor Contract<br>Administrator           | Optional                                                                                                    | 1/5 |
|                                                | Pre-populates with CAGE Code. Field is still editable.                                                                                           |     |
| Losing Property                                | Optional                                                                                                    |     |
| Gaining Property                               | Optional                                                                                                    |     |
| Contractor Contract<br>Administrator Extension | Conditional                                                                                                    | 1/6 |
|                                                | Requires entry of the Contractor Contract<br>Administrator. Field is disabled until the Contractor<br>Contract Administrator field has an entry. |     |
| Losing Property                                | Conditional                                                                                                    |     |
| Gaining Property                               | Conditional                                                                                                    |     |
| Contract Number Type                           | Conditional                                                                                                    |     |
|                                                | Drop-down selection                                                                                                    |     |
| Losing Property                                | Not Available                                                                                                    |     |

| Gaining Property | Optional                                                                               |      |
|------------------|----------------------------------------------------------------------------------------|------|
| Contract Number  | Optional                                                                               | 1/19 |
|                  | Must be 13 positions unless Delivery order is 13 or 17                                 |      |
| Losing Property  | Not Available                                                                          |      |
| Gaining Property | Optional                                                                               |      |
| Delivery Order   | Conditional                                                                            | 0/17 |
|                  | Requires entry of the Contract Number<br>Must be either blank, 4, 13, or 17 characters |      |
| Losing Property  | Not Available                                                                          |      |
| Gaining Property | Conditional                                                                            |      |
| Issue Date       | Optional                                                                               |      |
|                  | YYYY/MM/DD                                                                             |      |
| Losing Property  | Not Available                                                                          |      |
| Gaining Property | Optional                                                                               |      |

Upon selecting Continue, the application will validate that each of the entered codes are valid and that there is an active user for each step in the workflow. If the result is "No," for either of these tests, the Vendor is notified and not allowed to proceed.

Once the basic data required to set up the document and workflow requirements has been entered, the user is provided the opportunity to enter the data that creates the document. This is presented in a series of data capture tabs.

#### 2.7 Header Tab

After entering the routing codes, the application performs a check to insure the document can be processed for the entitlement system selected and also checks that there is a registered user for each step in the workflow. If the result is NO for either of these tests, the Vendor is notified and not allowed to proceed. If the results of both tests are YES, the Vendor is provided the opportunity to enter data at the document level.

| Label                                   | Entry Requirement                                                                                              | Size |
|-----------------------------------------|----------------------------------------------------------------------------------------------------|------|
| Supplies/Services                       | Conditional                                                                                                    |      |
|                                         | Radio button selection. One or the other selection is required, but not both. "Services" is default selection. |      |
| Certificate of Conformance<br>Indicator | Optional                                                                                                    | 1/1  |

| (COC)                                              |                                                                                                    |      |
|----------------------------------------------------|----------------------------------------------------------------------------------------------------|------|
|                                                    | Either ARP or CoC may be selected, but not both at the same time.<br>Not available for D/D documents.<br>An error will be shown on the Header page and the system |      |
|                                                    | will prevent creation of the document if CoC is selected<br>and the contract does not contain the CoC clause.                                                     |      |
| Alternate Release<br>Procedures Indicator<br>(ARP) | Optional                                                                                                    | 1/1  |
|                                                    | Either ARP or CoC may be selected, but not both at the same time.<br>Not available for D/D documents.                                                             |      |
| Shipment Number                                    | Mandatory                                                                                                    | 2/22 |
|                                                    | Number used to identify the shipment.                                                                                                    |      |
| Shipment Date                                      | Mandatory                                                                                                    |      |
| -                                                  | Date the shipment is shipped. YYYY/MM/DD                                                                                                    |      |
| Estimated                                          | Conditional                                                                                                    |      |
|                                                    | Dropdown list. Default is blank.                                                                                                    |      |
| Estimated Delivery Date                            | Optional                                                                                                    |      |
|                                                    | Estimated date the shipment is expected to arrive.<br>YYYY/MM/DD                                                                                                  |      |
| Final Shipment                                     | Mandatory                                                                                                    | 1/1  |
|                                                    | "Y" or "N" required; defaults to blank.<br>If a Shipment Number has been entered, the Final Shipment<br>indicator will require a selection of 'N' or 'Y'.         |      |
| FMS Case Identifier                                | Mandatory                                                                                                    | 8/8  |
|                                                    | FMS Case Identifier is Alphanumeric.<br>If there are two characters before the first dash, the first two<br>characters must be a valid FMS Country Code.          |      |
| Submit Transport Data Later                        | Optional                                                                                                    |      |
|                                                    | Checkbox. Used if the shipment data is not attached to the shipment.                                                                                              |      |
| Transportation Account<br>Code                     | Optional                                                                                                    | 4/4  |

| TCN                                                            | Optional                                                                                                    | 1/17  |
|----------------------------------------------------------------|----------------------------------------------------------------------------------------------------|-------|
| Gross Weight                                                   | Optional                                                                                                    | 1/6   |
|                                                                | Numeral only                                                                                                    |       |
| Cube                                                           | Optional                                                                                                    | 1/8   |
|                                                                | Numeric, whole numbers only. If entered, value may not be zero.                                                                                                    |       |
| FOB                                                            | Optional                                                                                                    | 1/1   |
|                                                                | Drop-down selection                                                                                                    |       |
| Serial Shipping Container<br>Code                              | Optional                                                                                                    | 18/18 |
|                                                                |                                                                                                    |       |
| Special Package Markings /<br>Special Handling<br>Requirements | Conditional                                                                                                    | 1/1   |
|                                                                | Read Only                                                                                                    |       |
|                                                                | Represents a summary of the special handling data at the line level.                                                                                                  |       |
|                                                                | If there are certain Special Package Markings / Special<br>Handling Requirements on the FMS RRR, an attachment<br>must be added before the document can be submitted. |       |
| Standard Carrier Alpha Code                                    | Optional                                                                                                    | 1/4   |
|                                                                |                                                                                                    |       |
| Bill of Lading Number                                          | Optional                                                                                                    | 1/29  |
| Bill of Lading Type                                            | Conditional                                                                                                    |       |
|                                                                | Commercial or Government radio button selections.<br>Commercial is default selection.                                                                                 |       |
| Secondary Transportation<br>Tracking Number                    | Conditional                                                                                                    | 1/30  |
|                                                                | Required when Secondary Transportation Tracking Type is selected.                                                                                                    |       |
| Secondary Transportation<br>Tracking Type                      | Conditional                                                                                                    |       |

|                            | Drop down selection. Required when Secondary<br>Transportation Tracking Number is entered. |  |
|----------------------------|--------------------------------------------------------------------------------------------|--|
| Transportation Method/Type | Optional                                                                                   |  |
|                            | Dropdown selection.                                                                        |  |

#### 2.7.1 Transportation Later

Transportation Later applies to the Receiving Report portion of the COMBO and will follow the same workflow as Pack Later. During create, the Vendor can select the Submit Transportation Data Later Checkbox on the Header Tab and submit the document. If Source Acceptance, Inspector can inspect/accept the document at this time.

Vendor can access the document through the History folder's 'Add' link and can either add the Transportation Data to the document and submit, or the vendor can submit without Transportation Data.

#### 2.7.2 Transportation Method/Type Codes

Please refer to the Transportation Method/Type Code Table maintained under the "Lookup" tab on the WAWF web site to access the current list of codes.

#### 2.8 Address Data Tab

The address data is pre-populated based upon the codes entered on the routing window. The data can be modified by the user.

| Label           | Entry Requirement | Size |
|-----------------|-------------------|------|
| Activity Name 1 | Optional          | 1/60 |
|                 |                   |      |
| Activity Name 2 | Optional          | 1/60 |
|                 |                   |      |
| Activity Name 3 | Optional          | 1/60 |
|                 |                   |      |
| Address 1       | Optional          | 1/55 |
|                 |                   |      |
| Address 2       | Optional          | 1/55 |
|                 |                   |      |

| Address 3                        | Optional | 1/55 |
|----------------------------------|----------|------|
|                                  |          |      |
| Address 4                        | Optional | 1/55 |
|                                  |          |      |
| City                             | Optional | 1/25 |
|                                  |          |      |
| State                            | Optional | 2/2  |
|                                  |          |      |
| Zip                              | Optional | 5/15 |
|                                  |          |      |
| Country                          | Optional | 3/3  |
|                                  |          |      |
| Military Location<br>Description | Optional | 2/6  |

When entering Address data, WAWF will require the following Address combinations, if a user attempts to modify pre-populated data:

For U. S. Addressing: Activity Name, Address, City, State and ZIP Code are the minimum required to complete the Address. Other fields are optional.

E.g. Fred's Computer Software, 1234 Main Street, Jacksonville, FL 32043

**For Non-U. S. Addressing:** Activity Name, Address, City, State/Province, ZIP Code, and Country are the minimum required to complete the Address. Other fields are optional.

E.g. FCC Company, 23 Main St, Bedford Nova Scotia, B4B 1G9, Canada

For U. S. Military Addressing: Activity Name, Address, ZIP Code, and Military Location are the minimum required to complete the Address. Other fields are optional.

E.g. 51st Activity Company, Camp David, 33043-0525, AR FPO AA

#### 2.9 Mark For Tab

The Initiator is able to enter Mark For comments.

| Label | Entry Requirement | Size |
|-------|-------------------|------|
|       |                   |      |

| Mark For Rep       | Optional | 1/2000 |
|--------------------|----------|--------|
|                    |          |        |
| Mark For Secondary | Optional | 1/2000 |
|                    |          |        |

#### 2.10 Comments Tab

The Initiator is able to enter document level comments.

| Label              | Entry Requirement | Size   |
|--------------------|-------------------|--------|
| Initiator Comments | Optional          | 1/2000 |
|                    |                   |        |

#### 2.11 Line Item Tab

**NOTE:** CLIN data will be pre-populated from EDA if contract information is available, and will remain editable.

| Label                                                                | Entry Requirement                                                                        | Size |
|----------------------------------------------------------------------|------------------------------------------------------------------------------------------|------|
| AAI                                                                  | Optional                                                                                 | 6/6  |
|                                                                      | Numeric only                                                                             |      |
| SDN                                                                  | Optional                                                                                 | 1/30 |
|                                                                      |                                                                                          |      |
| ACRN                                                                 | Optional                                                                                 | 2/2  |
|                                                                      |                                                                                          |      |
| Special Package Markings /<br>Special Handling<br>Requirements       | Optional                                                                                 | 1/1  |
|                                                                      | Special Package Markings / Special Handling<br>Requirements available for selection.     |      |
|                                                                      | Selected values will be applied to all line items added after<br>the values are entered. |      |
|                                                                      | Up to three values from the list may be selected.                                        |      |
| Other Special Package<br>Markings / Special Handling<br>Requirements | Optional                                                                                 | 1/80 |
|                                                                      | Alphanumeric                                                                             |      |

|                                | When a line item is added, the selected values and data<br>entered in the Other field will automatically be populated to<br>the new line item. |  |
|--------------------------------|----------------------------------------------------------------------------------------------------|--|
| Clear                          | Optional                                                                                                    |  |
|                                | Link to clear AAI, SDN, and ACRN fields                                                                                                    |  |
| Line Item Details              | Mandatory                                                                                                    |  |
|                                | Add link                                                                                                    |  |
| CDRL ELIN Line Item<br>Details | Optional                                                                                                    |  |
|                                | Add link                                                                                                    |  |

#### 2.11.1 Line Item Details

#### CLIN/SLIN/ELIN Tab

| Label                        | Entry Requirement                                                   | Size |
|------------------------------|---------------------------------------------------------------------|------|
| Item No                      | Mandatory                                                           | 1/6  |
|                              |                                                                     |      |
| Product/Service ID           | Mandatory                                                           | 1/48 |
|                              |                                                                     |      |
| Product/Service ID Qualifier | Mandatory                                                           |      |
|                              | Drop down selection                                                 |      |
| Add Additional               | Optional                                                            |      |
|                              | Add more Product/Service ID and Product/Service ID Qualifier pairs. |      |
| Qty Shipped                  | Mandatory                                                           | 1/12 |
|                              |                                                                     |      |
| Unit of Measure              | Mandatory                                                           | 2/2  |
|                              |                                                                     |      |
| No. of Items Repaired        | Mandatory                                                           | 1/17 |
|                              |                                                                     |      |
| Unit Price                   | Optional                                                            | 1/19 |
|                              |                                                                     |      |
| Unit Price (Repair)          | Mandatory                                                           | 1/19 |

| FMS Receiving Report                                           | The Unit Price (Repair) will be required for the creation of the FMS RRR.                                                                                                    |       |
|----------------------------------------------------------------|----------------------------------------------------------------------------------------------------|-------|
| AAI                                                            | Optional                                                                                                    | 6/6   |
|                                                                | Line level AAI. Pre-populate from document level AAI, if entered.                                                                                                    |       |
| SDN                                                            | Optional                                                                                                    | 1/30  |
|                                                                | Line Level SDN. Pre-populated from document level SDN, if entered.                                                                                                    |       |
| ACRN                                                           | Optional                                                                                                    | 0/2   |
|                                                                | Line Level ACRN. Pre-populated from document level ACRN, if entered.                                                                                                    |       |
| MILSTRIP Document No.                                          | Optional                                                                                                    |       |
| FMS Receiving Report                                           | When creating an FMS RRR the system will permit entry of the MILSTRIP Document number and/or PR Number.                                                                                                    | 14/15 |
| Project Code                                                   | Optional                                                                                                    | 3/3   |
|                                                                | No special characters allowed.                                                                                                    |       |
| Multiple Box Pack Indicator                                    | Conditional                                                                                                    |       |
|                                                                | Drop down selection. Default selection is N.                                                                                                    |       |
| PR Number                                                      | Optional                                                                                                    | 1/30  |
|                                                                |                                                                                                    |       |
| Special Package Markings /<br>Special Handling<br>Requirements | Optional                                                                                                    | 1/1   |
|                                                                | If this is a new line item being added and Special Package<br>Markings / Special Handling Requirements had been<br>entered on the Line Item Summary screen, they will be<br>populated to the new line item.<br>The user may select up to three values from the list. |       |
|                                                                | NOTE: For FMS Reparables Receiving Reports, if one of<br>the following Special Package Markings / Special Handling<br>Requirements is added to a line item, an attachment will be<br>required:<br>Explosive Flammable Gas<br>Flammable Gas<br>Flammable              |       |

|                                                                      | Endorsed as Hazardous Material                                                                                                    |        |
|----------------------------------------------------------------------|----------------------------------------------------------------------------------------------------|--------|
|                                                                      | Radioactive Material                                                                                                    |        |
| Other Special Package<br>Markings / Special Handling<br>Requirements | Optional                                                                                                    | 1/80   |
| GFE?                                                                 | Conditional                                                                                                    |        |
|                                                                      | Drop down selector. Default selection is N                                                                                                    |        |
| Advice Code                                                          | Optional                                                                                                    |        |
|                                                                      | Drop down selection.                                                                                                    |        |
| Supply Condition Code                                                | Optional                                                                                                    | 1/1    |
|                                                                      | A dropdown list for Supply Condition Codes is available at<br>the line item level. The selection of a Supply Condition<br>Code is optional.<br>If the document has UIIs and/or multiple Item Serial<br>Numbers without Supply Condition Codes, the single line<br>item level Code will be prepopulated down to the UIIs and<br>Item Serial Numbers that do not have Supply Condition<br>Codes upon saving the line item. |        |
| Type Designation Method                                              | Conditional                                                                                                    |        |
|                                                                      | Drop down selection. Required when The Designation Value is entered.                                                                                                    |        |
| Type Designation Value                                               | Conditional                                                                                                    | 1/100  |
|                                                                      | Required when Type Designation Method is selected.                                                                                                    |        |
| Description                                                          | Mandatory                                                                                                    | 1/2000 |
|                                                                      |                                                                                                    |        |

#### 2.12 UID/Serial No. Tab

Entry of these elements is considered as applicable to every Full UID and Serial number entered for a specific Header Element entry. There may be multiple Header Level entries for each Line Item (CLIN/SLIN on a RRR).

In all cases there exists the capability to capture one or more UIDs per Line Item (CLIN or SLIN). However, there is no logic that forces the creation of a UID for a specific Line Item.

The number of UIDs entered adds up to the quantity of items repaired submitted on the CLIN/SLIN as entered by the Vendor. The UID number may not be utilized more than once on any single WAWF RRR.

In all cases, the Quantity for the UID is "1." The Unit of Measure (UOM) is the same as that submitted at the line level.

| Label                 | Entry Requirement                                                                                                    | Size |
|-----------------------|----------------------------------------------------------------------------------------------------|------|
| Add UID               | Optional                                                                                                    |      |
|                       | Add link                                                                                                    |      |
| Item Serial Number    | Optional                                                                                                    | 1/50 |
|                       | Item Serial Numbers must be unique per line item.                                                                                                    |      |
| Supply Condition Code | Optional                                                                                                    | 1/1  |
|                       | Supply Condition Code will be prepopulated with the<br>Supply Condition Code entered at the line item level, if a<br>Code at the line item level has been entered, however it<br>may be changed. If a Supply Condition Code has been<br>selected, an Item Serial Number must be entered. Supply<br>Condition Codes may be the same or different for each<br>Item Serial Number. |      |

The acquisition cost for each UID is the Unit Price submitted at the CLIN/SLIN level.

#### 2.12.1 Add UID

| Label                                | Entry Requirement                                                                                                    | Size |
|--------------------------------------|----------------------------------------------------------------------------------------------------|------|
| Special Tooling or Test<br>Equipment | Conditional                                                                                                    |      |
|                                      | Drop down selection. Default selection is Not Special<br>Tooling or Test Equipment                                                                                                    |      |
| UID Number                           | Mandatory                                                                                                    | 1/50 |
|                                      |                                                                                                    |      |
| Supply Condition Code                | Optional                                                                                                    | 1/1  |
|                                      | Supply Condition Code will be prepopulated with the<br>Supply Condition Code entered at the line item level, if a<br>Code at the line item level has been entered, however it<br>may be changed. If a Supply Condition Code has been<br>selected, a UID Number must be entered. Supply Condition<br>Codes may be the same or different for each UID Number. |      |
| Embedded UID<br>Classification       | Conditional                                                                                                    |      |
|                                      | Drop-down selecting. Available after adding a parent UID. Default selection is Non-GFP.                                                                                                    |      |

| Add Embedded UID | Conditional                          |  |
|------------------|--------------------------------------|--|
|                  | Available after adding a parent UID. |  |

Based upon the UID Type entered the various Header elements must be entered as indicated below:

- UID1:
  - IAC (Mandatory when EID is entered)
  - Enterprise Identifier
  - UID Type
  - Serial Number
  - Full UID
- UID2:
  - IAC (Mandatory when EID is entered)
  - Enterprise Identifier
  - UID Type
  - Original Part Number or Lot/ Batch
  - Serial Number
  - Full UID (Concatenate IAC, Enterprise Identifier, and Serial number)
- GRAI:
  - UID Type
  - o Full UID
- GIAI:
  - UID Type
  - Full UID
- VIN:
  - UID Type
  - Full UID (the actual Vehicle Identification Number)
- ESN:
  - UID Type
  - Full UID

| Label                | Entry Requirement                          | Size |
|----------------------|--------------------------------------------|------|
| UID Type             | Mandatory                                  |      |
|                      | Drop down selection. No default selection. |      |
| Issuing Agency Code  | Mandatory                                  |      |
|                      | Drop-down selection. No default selection. |      |
| Original Part Number | Optional                                   | 1/32 |

#### 2.12.2 Add Embedded UID

| Enterprise Identifier      | Mandatory                                                                                                    | 1/13   |
|----------------------------|----------------------------------------------------------------------------------------------------|--------|
|                            |                                                                                                    |        |
| Lot/Batch                  | Optional                                                                                                    | 1/20   |
|                            |                                                                                                    |        |
| Original Manufacturer Code | Conditional                                                                                                   |        |
|                            | Drop-down selection. No Default selection. This field is required if the Original Manufacturer ID is entered. |        |
| Original Manufacturer ID   | Conditional                                                                                                   | 1/13   |
|                            | This field is required if a selection in the Original<br>Manufacturer Code is selected.                       |        |
| Warranty Indicator         | Optional                                                                                                    |        |
|                            | Drop-down selection. No default selection.                                                                    |        |
| Embedded Item Description  | Mandatory                                                                                                    | 1/2000 |
|                            |                                                                                                    |        |
| Add UID                    | Mandatory                                                                                                    |        |
|                            | Link to open the Add Embedded UID Detail page.                                                                |        |

#### 2.12.3 Add Embedded UID Detail

| Label                                | Entry Requirement                                                                  | Size |
|--------------------------------------|------------------------------------------------------------------------------------|------|
| UID Number                           | Mandatory                                                                          | 1/50 |
|                                      |                                                                                    |      |
| Serial Number                        | Mandatory                                                                          | 1/30 |
|                                      |                                                                                    |      |
| Special Tooling or Test<br>Equipment | Mandatory                                                                          |      |
|                                      | Drop-down selection. Default selection is Not Special<br>Tooling or Test Equipment |      |

#### 2.13 MILSTRIP Tab

| Label        | Entry Requirement | Size  |
|--------------|-------------------|-------|
| MILSTRIP No. | Optional          | 15/15 |

| MILSTRIP Qty | Optional | 1/13 |
|--------------|----------|------|
|              |          |      |

#### 2.14 CDRL ELIN Line Item Details

| Label       | Entry Requirement                                                   | Size   |
|-------------|---------------------------------------------------------------------|--------|
| Item No     | Mandatory                                                           | 1/6    |
|             |                                                                     |        |
| NSP         | Optional                                                            |        |
|             | Checkbox. Default is unchecked.                                     |        |
| Unit Price  | Optional                                                            | 1/19   |
|             |                                                                     |        |
| AAI         | Optional                                                            | 6/6    |
|             | Line level AAI. Pre-populate from document level AAI, if entered.   |        |
| SDN         | Optional                                                            | 1/30   |
|             | Line level SDN. Pre-populate from document level SDN, if entered.   |        |
| ACRN        | Optional                                                            | 2/2    |
|             | Line level ACRN. Pre-populate from document level ACRN, if entered. |        |
| SYSUID 1    | Mandatory                                                           |        |
|             | Drop-down selection                                                 |        |
| SYSUID 2    | Optional                                                            |        |
|             | Drop-down selection                                                 |        |
| Description | Mandatory                                                           | 1/2000 |
|             |                                                                     |        |

#### 2.15 Pack Tab

If the Pack Later option is not used, all units must be packed.

| Label        | Entry Requirement                                                                                                    | Size |
|--------------|----------------------------------------------------------------------------------------------------|------|
| Pack Later   | Optional                                                                                                    |      |
|              | Checkbox. If checked, the Add button is removed.                                                                                                 |      |
| Add          | Conditional                                                                                                    |      |
|              | Pack Later checkbox must be unchecked to use this option.                                                                                        |      |
| Package Type | Conditional                                                                                                    |      |
|              | Drop down selection. Available after clicking the Add link.                                                                                      |      |
| Package ID   | Conditional                                                                                                    |      |
|              | Available after clicking the Add link.<br>If RFID:<br>Must be 16, 24, 32, or 64 characters in length.<br>must be only digits 0-9 and letters A-F |      |
| Pack CLIN    | Conditional                                                                                                    |      |
|              | Available after Saving Package information.                                                                                                    |      |

#### 2.16 CLIN/SLIN Data

| Label           | Entry Requirement                                              | Size |
|-----------------|----------------------------------------------------------------|------|
| Add             | Conditional                                                    |      |
|                 | Pack Later checkbox must be unchecked to use this option.      |      |
| Package Id      | Mandatory                                                      |      |
|                 | Drop down selection of Package IDs entered in previous screen. |      |
| Quantity Packed | Mandatory                                                      | 1/16 |
|                 | Cannot be greater than the Qty. Shipped.                       |      |

#### 2.17 Attachments Tab

| Label  | Entry Requirement | Size |
|--------|-------------------|------|
| Browse | Optional          | 6MB  |

|                   | Button                                                     |  |
|-------------------|------------------------------------------------------------|--|
| Upload            | Conditional                                                |  |
|                   | Must select file in Browse, prior to clicking this button. |  |
| View Attachment   | Conditional                                                |  |
|                   | Link is visible after uploading file.                      |  |
| Delete Attachment | Conditional                                                |  |
|                   | Link is visible after uploading file.                      |  |

#### 2.18 Description

If the Pack Later option was selected during the document creation, this step is mandatory.

The Initiator can add packing information or select the Submit without Pack Data option.

If the document is Source-to-Source or Source-to-Destination, then this step must be completed before the Acceptor can review the document. If the document is Destination-to-Destination, then this step must be completed before the Inspector can review the document.

#### 2.19 Search Criteria

#### 2.19.1 Vendor Documents

| 2.19.2 R | esults (Acceptance F | older) |
|----------|----------------------|--------|
|----------|----------------------|--------|

| Label           | Entry Requirement                                | Size |
|-----------------|--------------------------------------------------|------|
| Contract Number | Optional                                         |      |
|                 | Link to the Electronic Document Access page.     |      |
| Shipment Number | Optional                                         |      |
|                 | Link to the Reparables Receiving Report page.    |      |
| Recall          | Optional                                         |      |
|                 | Link to the Reparables Receiving Report page.    |      |
| Void            | Optional                                         |      |
|                 | Link to the Reparable Receiving Report Void page |      |
| Add             | Mandatory                                        |      |

|                | Link to the Reparable Receiving Report – Pack Later page. |  |
|----------------|-----------------------------------------------------------|--|
| Invoice Number | Optional                                                  |  |
|                | Link to the Invoice page.                                 |  |

#### 2.20 Line Item Tab

| Label                          | Entry Requirement                            | Size |
|--------------------------------|----------------------------------------------|------|
| Submit without Pack Data       | Conditional                                  |      |
|                                | Mandatory if no pack information is entered. |      |
| Multiple Box Pack<br>Indicator | Optional                                     |      |

#### 2.21 Pack Tab

| Label              | Entry Requirement                                                 | Size |
|--------------------|-------------------------------------------------------------------|------|
| Item No.           | Read Only                                                         | 1/6  |
|                    | Populated from the line item number entered in Line Item tab      |      |
| Product/Service ID | Read only                                                         | 1/48 |
|                    | Populated from the Product/Service ID entered in Line<br>Item tab |      |
| Qty. Shipped       | Read Only                                                         | 1/8  |
|                    | Populated based on Total Qty. entered in the Item Number.         |      |
| Total Qty. Packed  | System Generated                                                  |      |
| Difference         | System Generated                                                  |      |
| Package ID         | Mandatory                                                         | 1/1  |
|                    | Populated based on Package ID entered on pack tab screen          |      |
| Quantity packed    | System Generated                                                  |      |
|                    | Populated based on UIIs entered for the Package ID                |      |
| UII                | Read Only                                                         | 1/50 |

|                                  | Populated based on UII data entered for the Item Number being packed                                                                                                    |      |
|----------------------------------|----------------------------------------------------------------------------------------------------|------|
| Item Serial No.                  | Read Only                                                                                                    | 1/1  |
|                                  | The user will be able to pack by Item Serial Number.<br>Each Item Serial Number is counted one time towards the<br>Quantity Packed. Existing pack edits will be applied. Once<br>packed, the Item Serial Numbers will be listed for each<br>pack. |      |
| UII                              | Read Only                                                                                                    | 1/50 |
|                                  | Populated based on UII data entered for the Item Number being packed.                                                                                                    |      |
| Pack All UIIs/Item Serial<br>No. | Optional                                                                                                    | 1/1  |
| Unpack All UIIs/Item Serial No.  |                                                                                                    | 1/1  |
|                                  | Pack/unpack apply to all UIDs on the selected Item<br>Number being packed                                                                                                    |      |
| Pack                             | Optional                                                                                                    | 1/1  |
|                                  | Refers to Pack the particular line item as in whole when<br>check box is selected                                                                                                    |      |

## 2.22 CLIN/SLIN Data

| Label           | Entry Requirement                                              | Size |
|-----------------|----------------------------------------------------------------|------|
| Add             | Conditional                                                    |      |
|                 | Pack Later checkbox must be unchecked to use this option.      |      |
| Package Id      | Mandatory                                                      |      |
|                 | Drop down selection of Package IDs entered in previous screen. |      |
| Quantity Packed | Mandatory                                                      | 1/16 |
|                 | Cannot be greater than the Qty. Shipped.                       |      |

### 2.23 Misc. Info Tab

| Label           | Entry Requirement                                   | Size   |
|-----------------|-----------------------------------------------------|--------|
| Add Attachments | Optional                                            |        |
|                 | Link to the Form – Attachment page.                 |        |
| Comments        | Conditional                                         | 1/2000 |
|                 | Mandatory if rejecting shipment.                    |        |
|                 | Optional if accepting the full or partial shipment. |        |

# **3 Document Inspection**

## 3.1 Description

Depending upon the type of RRR being created this may be an optional or mandatory step.

Upon opening a Source/Source Receiving Report as the Inspector, if the User ID of the Inspector is the same as the User ID of the LPO that worked the related Invoice, an error message will be given.

The Inspector acts as a first point of review within the government workflow process. The Inspector is able to:

- Inspect the document.
- Reject the document to the Initiator.
- Enter Multiple ACRNs.

The Invoice portion is read-only. The Inspector will not be able to accept or reject this section.

## **Partial/Complete Shipment Inspection:**

- Destination-to-Destination:
  - The Qty Accepted field must be greater than 0, but no more than Qty shipped in the Line Item tab.
  - CQA checkbox is checked.
  - Date received must be entered.
  - Click the Submit button to complete the Inspection process.
- Source-to-Destination
  - CQA Checkbox is checked.
  - Inspection Date must be entered.
  - Click the Signature button to compete the Inspection process.

- Source-to-Source or Source-to-Destination
  - CQA Checkbox is checked.
  - Acceptance checkbox must be selected.
  - Inspection Date must be entered.
  - Click the Signature button to compete the Inspection process.

## **Reject Shipment:**

- Reject to Initiator is checked.
- Comments in the Misc. Info Tab.
- Click the Submit button to complete the rejection process.

### 3.2 Search Criteria

| Label                    | Entry Requirement                                                                                                    | Size |
|--------------------------|----------------------------------------------------------------------------------------------------|------|
| DoDAAC                   | Mandatory                                                                                                    |      |
|                          | Drop-down selection based upon User Profile/Logon.                                                                                                    |      |
| DoDAAC Extension         | Conditional                                                                                                    | 1/6  |
|                          | Requires entry of the DoDAAC field.                                                                                                    |      |
| Contract Number          | Optional                                                                                                    | 1/19 |
|                          | Must be 13 positions unless Delivery order is 13 or 17.<br>This field represents the number identifying the contract<br>vehicle the goods and/or services are being delivered under.                                                 |      |
| Delivery Order           | Conditional                                                                                                    | 0/17 |
|                          | Requires entry of the Contract Number.<br>Must be blank, 4, 13, or 17 characters.<br>This field represents a supplementary number identifying a<br>release, call, delivery or task order issued under the basic<br>award instrument. |      |
| Reference Procurement ID | Optional                                                                                                    | 1/30 |
|                          |                                                                                                    |      |
| Vendor (Payee)           | Optional                                                                                                    | 1/13 |
|                          |                                                                                                    |      |
| Vendor (Payee) Extension | Conditional                                                                                                    | 1/6  |
|                          | Requires entry of the Vendor (Payee) field.                                                                                                    |      |
| Ship From                | Optional                                                                                                    | 1/13 |
|                          |                                                                                                    |      |

| Invoice NumberOptional1/30Invoice NumberOptional1/30SSNOptional1/90SSNOptional1/90Confirm SSNConditional1/90Confirm SSNConditional1/90Tax ID (EIN)Optional1/20Type DocumentsOptional1/20Type DocumentsOptional1/20StatusOptional1/20Create/Update DateOptional10/10Format: YYYY/MM/DD Default is one month prior to the current date.10/10Create/Update Date EndOptional10/10Format: YYYY/MM/DD Default is the current date.10/10Acceptance Date EndOptional10/10This field cannot be blank if Acceptance Date End is not empty.10/10Acceptance Date EndOptional10/10This field cannot be blank if Acceptance Date End is not empty.10/10Acceptance Date EndOptional10/10This field cannot be blank if Acceptance Date End is not empty.10/10Acceptance Date EndOptional10/10This field cannot be blank if Acceptance Date End is not empty.10/10Acceptance Date EndOptional10/10This field cannot be blank if Acceptance Date End is not empty.10/10To the to the blank if Acceptance Date End is not empty.10/10To the to the blank if Acceptance Date End is not empty.10/10To the to the blank if Acceptance Date End is not empty.10/10To the to the blank if Acceptance Date End is no                                                                                                    | Ship From Extension       | Conditional                                                 | 1/6   |
|----------------------------------------------------------------------------------------------------|---------------------------|-------------------------------------------------------------|-------|
| Invoice Number       Optional       1/3         Invoice Number       Optional       1/3         SSN       Optional       1/9         SSN       Optional       1/9         Confirm SSN       Conditional       1/9         Requires entry of the SSN field.       1/2         Tax ID (EIN)       Optional       1/2         Type Documents       Optional       1/2         Drop-down selection. Defaults to All Documents.       1/9         Status       Optional       1/9         Create/Update Date       Optional       10/1         Format: YYYY/MM/DD Default is one month prior to the current date.       10/1         Create/Update Date End       Optional       10/1         Format: YYYY/MM/DD Default is the current date.       10/1         Acceptance Date       Conditional       10/1         This field cannot be blank if Acceptance Date End is not empty.       10/1         Acceptance Date End       Optional       10/1         This field cannot be blank if Acceptance Date End is not empty.       10/1                                                                                                    |                           | Requires entry of the Ship From field.                      |       |
| CynolaiCynolaiFirstSSNOptional1/9SSNConditional1/9Confirm SSNConditional1/9Requires entry of the SSN field.1/9Tax ID (EIN)Optional1/2Type DocumentsOptional1/2Type DocumentsOptional1/9Drop-down selection. Defaults to All Documents.1/9StatusOptional1/9Create/Update DateOptional1/9Create/Update Date EndOptional1/9Create/Update Date EndOptional1/9Acceptance Date EndOptional10/1This field cannot be blank if Acceptance Date End is not empty.1/9Acceptance Date EndOptional10/1This field cannot be blank if Acceptance Date End is not empty.1/9Acceptance Date EndOptional1/9This field cannot be blank if Acceptance Date End is not empty.1/9Acceptance Date EndOptional1/9This field cannot be blank if Acceptance Date End is not empty.1/9This field cannot be blank if Acceptance Date End is not empty.1/9This field cannot be blank if Acceptance Date End is not empty.1/9This field cannot be blank if Acceptance Date End is not empty.1/9This field cannot be blank if Acceptance Date End is not empty.1/9This field cannot be blank if Acceptance Date End is not empty.1/9This field cannot be blank if Acceptance Date End is not empty.1/9This field cannot be blank if Acceptanc                                                                                                    | Shipment No.              | Optional                                                    | 1/22  |
| InstructionOptionalInstructionSSNOptional1/9SSNConditional1/9Confirm SSNConditional1/9Requires entry of the SSN field.1/9Tax ID (EIN)Optional1/2Type DocumentsOptional1/9Type DocumentsOptional1/9StatusOptional1/9Create/Update DateOptional1/9Create/Update Date EndOptional1/9Create/Update DateOptional1/9Create/Update Date EndOptional1/9Acceptance Date EndOptional1/9Acceptance Date EndOptional1/9                                                                                                    | Invoice Number            | Ontional                                                    | 1/20  |
| Conditional199Confirm SSNConditional1/9Requires entry of the SSN field.1/9Tax ID (EIN)Optional1/2Type DocumentsOptional1Type DocumentsOptional1StatusOptional1Drop-down selection. Defaults to All Documents.1StatusOptional10/1Create/Update DateOptional10/1Format: YYYY/MM/DD Default is one month prior to the current date.10/1Create/Update Date EndOptional10/1Acceptance DateConditional10/1This field cannot be blank if Acceptance Date End is not empty.10/1Acceptance Date EndOptional10/1This field cannot be blank if Acceptance Date End is not empty.10/1Acceptance Date EndOptional10/1This field cannot be blank if Acceptance Date End is not empty.10/1Acceptance Date EndOptional10/1This field cannot be blank if Acceptance Date End is not empty.10/1This field cannot be blank if Acceptance Date End is not empty.10/1This field cannot be blank if Acceptance Date End is not empty.10/1This field cannot be blank if Acceptance Date End is not empty.10/1This field cannot be blank if Acceptance Date End is not empty.10/1This field cannot be blank if Acceptance Date End is not empty.10/1This field cannot be blank if Acceptance Date End is not empty.10/1This field cannot be blank if Acceptance Date End is not empty.<                                                                                                    |                           | Optional                                                    | 1/30  |
| InstructionContrologicalInstructionRequires entry of the SSN field.1/2Tax ID (EIN)OptionalType DocumentsOptionalDrop-down selection. Defaults to All Documents.1StatusOptionalDrop down selection. Defaults to All Documents.1Create/Update DateOptionalOptional10/1Create/Update Date EndOptionalCreate/Update DateOptionalCreate/Update Date EndOptionalCreate/Update Date EndOptionalAcceptance DateConditionalThis field cannot be blank if Acceptance Date End is not<br>empty.10/1Acceptance Date EndOptionalIntic The init The10/1Conditional10/1Drop down selection be blank if Acceptance Date End is not<br>empty.10/1Conditional10/1Conditional                                                                                                    | SSN                       | Optional                                                    | 1/9   |
| Tax ID (EIN)Optional1/2Type DocumentsOptionalIType DocumentsDrop-down selection. Defaults to All Documents.IStatusOptionalICreate/Update DateOptional10/1Format: YYYY/MM/DD Default is one month prior to the<br>current date.10/1Create/Update Date EndOptional10/1Acceptance DateConditional10/1Acceptance Date EndOptional10/1Dis field cannot be blank if Acceptance Date End is not<br>empty.10/1Acceptance Date EndOptional10/1This field cannot be blank if Acceptance Date End is not<br>empty.10/1Acceptance Date EndOptional10/1Acceptance Date EndOptional10/1This field cannot be blank if Acceptance Date End is not<br>empty.10/1Acceptance Date EndOptional10/1This field cannot be blank if Acceptance Date End is not<br>empty.10/1Acceptance Date EndOptional10/1This field cannot be blank if Acceptance Date End is not<br>empty.10/1Acceptance Date EndOptional10/1This field cannot be blank if Acceptance Date End is not<br>empty.10/1Acceptance Date EndOptional10/1This field cannot be blank if Acceptance Date End is not<br>empty.10/1This field cannot be blank if Acceptance Date End is not<br>empty.10/1This field cannot blank if Acceptance Date End is not<br>empty.10/1This field cannot blank if Acceptance Date End                                                                                                    | Confirm SSN               | Conditional                                                 | 1/9   |
| Acceptance Date EndOptionalAcceptance Date EndAcceptance Date EndOptional10/1Acceptance Date EndOptional10/1Accep                                                                                                    |                           | Requires entry of the SSN field.                            |       |
| And the spin of the spin of the spin o | Tax ID (EIN)              | Optional                                                    | 1/21  |
| StatusOptionalImage: Construction of the section of the sectio                   | Type Documents            | Optional                                                    |       |
| Create/Update DateOptional10/1Create/Update DateOptional10/1Format: YYYY/MM/DD Default is one month prior to the<br>current date.10/1Create/Update Date EndOptional10/1Format: YYYY/MM/DD Default is the current date.10/1Acceptance DateConditional10/1Acceptance Date EndOptional10/1OptionalConditional10/1Acceptance Date EndOptional10/1Acceptance Date EndOptional10/1<                                                                                                    |                           | Drop-down selection. Defaults to All Documents.             |       |
| Create/Update DateOptional10/1Format: YYYY/MM/DD Default is one month prior to the<br>current date.10/1Create/Update Date EndOptional10/1Format: YYYY/MM/DD Default is the current date.10/1Acceptance DateConditional10/1This field cannot be blank if Acceptance Date End is not<br>empty.10/1Acceptance Date EndOptional10/1Acceptance Date EndOptional10/1Acceptance Date EndOptional10/1Acceptance Date EndOptional10/1Acceptance Date EndOptional10/1Acceptance Date EndOptional10/1Acceptance Date EndOptional10/1Acceptance Date EndOptional10/1Acceptance Date EndOptional10/1Acceptance Date EndOptional10/1Acceptance Date EndOptional10/1Acceptance Date EndOptional10/1Acceptance Date EndIndicate Indicate                                                                                                    | Status                    | Optional                                                    |       |
| Image: Product of productProduct of productFormat: YYYY/MM/DD Default is one month prior to the current date.10/1Create/Update Date EndOptional10/1Format: YYYY/MM/DD Default is the current date.10/1Acceptance DateConditional10/1This field cannot be blank if Acceptance Date End is not empty.10/1Acceptance Date EndOptional10/1Acceptance Date EndOptional10/1Acceptance Date EndOptional10/1Acceptance Date EndOptional10/1Acceptance Date EndOptional10/1Acceptance Date EndOptional10/1Acceptance Date EndOptional10/1Acceptance Date EndOptional10/1Acceptance Date EndOptional10/1Acceptance Date EndOptional10/1Acceptance Date EndOptional10/1Acceptance Date EndOptional10/1Acceptance Date EndOptional10/1Acceptance Date EndOptional10/1Acceptance Date EndInInImage: Date EndImage: Date End <td></td> <td>Drop down selection. Defaults to All Documents.</td> <td></td>                                                                                                    |                           | Drop down selection. Defaults to All Documents.             |       |
| current date.current date.Create/Update Date EndOptional10/1Format: YYYY/MM/DD Default is the current date.10/1Acceptance DateConditional10/1This field cannot be blank if Acceptance Date End is not<br>empty.10/1Acceptance Date EndOptional10/1Locie Date EndOptional10/1                                                                                                    | Create/Update Date        | Optional                                                    | 10/10 |
| Image: Spread of product of product                |                           | 1                                                           |       |
| Acceptance Date       Conditional       10/1         Image: Conditional       This field cannot be blank if Acceptance Date End is not empty.       10/1         Acceptance Date End       Optional       10/1         Image: Conditional       Image: Conditional       10/1                                                                                                    | Create/Update Date End    | Optional                                                    | 10/10 |
| Image: Constraint of the second second se                |                           | Format: YYYY/MM/DD Default is the current date.             |       |
| empty.     Acceptance Date End     Optional     10/1                                                                                                    | Acceptance Date           | Conditional                                                 | 10/10 |
|                                                                                                    |                           | -                                                           |       |
| Investor Descrived Data                                                                                                    | Acceptance Date End       | Optional                                                    | 10/10 |
| Invoice Received Date Conditional 10/1                                                                                                    | Invoice Received Date     | Conditional                                                 | 10/10 |
| This field cannot be blank if the Invoice Received Date End field is not empty.                                                                                                    |                           | This field cannot be blank if the Invoice Received Date End | 10/10 |
| Invoice Received Date End Optional 10/1                                                                                                    | Invoice Received Date End | Optional                                                    | 10/10 |
| Estimated Delivery Date Conditional 10/1                                                                                                    | Estimated Delivery Date   | Conditional                                                 | 10/10 |

|                                | This field cannot be blank if the Estimated Delivery Date<br>End field is not empty. |       |
|--------------------------------|--------------------------------------------------------------------------------------|-------|
| Estimated Delivery Date<br>End | Optional                                                                             | 10/10 |
|                                |                                                                                      |       |
| Result Size                    | Optional                                                                             |       |
|                                | Drop down selection. Default is 20 Items.                                            |       |
| Result font                    | Optional                                                                             |       |
|                                | Drop down selection. Default is 13px                                                 |       |

## **3.3 Results (Inspection Folder)**

| Label           | Entry Requirement                                                                                                    | Size |
|-----------------|----------------------------------------------------------------------------------------------------|------|
| Contract Number | Optional                                                                                                    |      |
|                 | Link to the Electronic Document Access page.                                                                                    |      |
| Shipment Number | Mandatory                                                                                                    | 1/6  |
|                 | Link to the Acceptor – Reparables Receiving Report page.                                                                        |      |
| Purge           | Optional                                                                                                    |      |
|                 | Link to the Acceptor – Reparables Receiving Report Purge page. Used to revert any Saved documents that have not been submitted. |      |
| Hold            | Optional                                                                                                    |      |
|                 | Link to the Acceptor – Reparables Receiving Report Hold page.                                                                   |      |

## 3.4 Inspection – Reparables Receiving Report

## 3.4.1 Header Tab

| Label      | Entry Requirement                                                                                                    | Size |
|------------|----------------------------------------------------------------------------------------------------|------|
| CQA        | Conditional                                                                                                    |      |
|            | Checkbox. Checking this box, also checks the<br>Acceptance checkbox. If not checked, then the Reject<br>to Initiator must be checked. |      |
| Acceptance | Conditional                                                                                                    |      |

|                         | Checkbox. Checking this box, also checks the CQA checkbox. If not checked, then the Reject to Initiator must be checked. |       |
|-------------------------|----------------------------------------------------------------------------------------------------|-------|
| Reject to Initiator     | Conditional                                                                                                    |       |
|                         | Checkbox. If not checked, then the CQA and Acceptance boxes must be checked.                                             |       |
| Inspection Date         | Mandatory                                                                                                    | 10/10 |
|                         | Format: YYYY/MM/DD and cannot be more than one day after current date. Not used if the Reject to Initiator is checked.   |       |
| Signature               | Conditional                                                                                                    |       |
|                         | Not used if the Reject to Initiator is checked.                                                                          |       |
| Accept/Date/Sign/Submit | Optional                                                                                                    |       |
|                         | Option to accept, date, sign, and submit the document with one click.                                                    |       |

## 3.4.2 Line Item Tab

| Label                   | Entry Requirement                                                    | Size  |
|-------------------------|----------------------------------------------------------------------|-------|
| AAI                     | Optional                                                             | 6/6   |
|                         |                                                                      |       |
| SDN                     | Optional                                                             | 1/30  |
|                         |                                                                      |       |
| ACRN                    | Optional                                                             | 2/2   |
|                         |                                                                      |       |
| Type Designation Method | Conditional                                                          |       |
|                         | Drop down selection. Required when The Designation Value is entered. |       |
| Type Designation Value  | Conditional                                                          | 1/100 |
|                         | Required when Type Designation Method is selected.                   |       |

## 3.5 UID Tab

If no UIDs are on the document, the UID tab will not be displayed.

| Label                                | Entry Requirement                                                                  | Size |
|--------------------------------------|------------------------------------------------------------------------------------|------|
| Special Tooling or Test<br>Equipment | Mandatory                                                                          |      |
|                                      | Drop-down selection. Default selection is Not Special<br>Tooling or Test Equipment |      |

### 3.6 Misc. Info Tab

| Label           | Entry Requirement                                                                       | Size   |
|-----------------|-----------------------------------------------------------------------------------------|--------|
| Add Attachments | Optional                                                                                |        |
|                 | Link to the Form – Attachment page.                                                     |        |
| Comments        | Conditional                                                                             | 1/2000 |
|                 | Mandatory if rejecting shipment.<br>Optional if accepting the full or partial shipment. |        |

## **4 Document Acceptance**

### 4.1 Description

This is a **mandatory** workflow step for all types of RRRs.

Upon opening a Receiving Report as the Acceptor, if the User ID of the Acceptor is the same as the User ID of the LPO that worked the related Invoice, an error message will be given.

The Acceptor acts as the government approver and locks the approved amount for payment. The Acceptor is able to:

- Accept the document.
- Reject the document.
- Enter Multiple ACRNs.

The Invoice portion is read-only. The Acceptor will not be able to accept or reject this section.

### **Partial/Complete Shipment Acceptance:**

- Qty Accepted must be greater than 0, but no more than Qty shipped in the Line Item tab.
- Checkboxes CQA and Acceptance are checked.
- Date Received and Acceptance Date have dates entered.
- Click the Signature button to complete the Acceptance process.

### **Reject Shipment:**

- Reject to Initiator is checked.
- Comments in the Misc. Info Tab.

• Click the Submit button to complete the rejection process.

| Label               | Entry Requirement                                                                                                    | Size  |
|---------------------|----------------------------------------------------------------------------------------------------|-------|
| CQA                 | Conditional                                                                                                    |       |
|                     | Checkbox. Checking this box, also checks the Acceptance checkbox. If not selected, then the Reject to Initiator must be selected. |       |
| Acceptance          | Conditional                                                                                                    |       |
|                     | Checkbox. Checking this box, also checks the CQA checkbox. If not selected, then the Reject to Initiator must be selected.        |       |
| Reject to Initiator | Conditional                                                                                                    |       |
|                     | Checkbox. If not selected, then the CQA and Acceptance boxes must be selected.                                                    |       |
| Date Received       | Conditional                                                                                                    | 10/10 |
|                     | Format: YYYY/MM/DD and cannot be more than one day after current date. Not used if the Reject to Initiator is selected.           |       |
| Acceptance Date     | Mandatory                                                                                                    | 10/10 |
|                     | Format: YYYY/MM/DD and cannot be more than one day after current date. Not used if the Reject to Initiator is selected.           |       |
| Signature           | Conditional                                                                                                    |       |
|                     | Button. Not used if the Reject to Initiator is checked.                                                                           |       |

## 4.1.1 Acceptor – Reparables Receiving Report Header Tab

## 4.2 Line Item Tab

| Label        | Entry Requirement                                       | Size |
|--------------|---------------------------------------------------------|------|
| Qty Accepted | Conditional                                             |      |
|              | A value must be entered, if not rejecting the shipment. |      |
| AAI          | Optional                                                | 6/6  |
|              |                                                         |      |
| SDN          | Optional                                                | 1/30 |
|              |                                                         |      |
| ACRN         | Optional                                                | 2/2  |

| PQDR/SDR Report         | Optional                                                             |       |
|-------------------------|----------------------------------------------------------------------|-------|
|                         | Checkbox                                                             |       |
| Type Designation Method | Conditional                                                          |       |
|                         | Drop down selection. Required when The Designation Value is entered. |       |
| Type Designation Value  | Conditional                                                          | 1/100 |
|                         | Required when Type Designation Method is selected.                   |       |

## 4.3 UID Tab

If no UIDs are on the document, the UID tab will not be displayed.

| Label                                | Entry Requirement                                                                  | Size |
|--------------------------------------|------------------------------------------------------------------------------------|------|
| Special Tooling or Test<br>Equipment | Mandatory                                                                          |      |
|                                      | Drop-down selection. Default selection is Not Special<br>Tooling or Test Equipment |      |

## 4.4 Misc. Info Tab

| Label           | Entry Requirement                                                                       | Size   |
|-----------------|-----------------------------------------------------------------------------------------|--------|
| Add Attachments | Optional                                                                                |        |
|                 | Link to the Form – Attachment page.                                                     |        |
| Comments        | Conditional                                                                             | 1/2000 |
|                 | Mandatory if rejecting shipment.<br>Optional if accepting the full or partial shipment. |        |

# **5 Document Pre-Certification**

## 5.1 Description

This is an optional workflow step.

The LPO Reviewer provides a point for the certification of funds associated with the payment request. The LPO Reviewer does not have the capability to adjust the quantity accepted. If the LPO Reviewer believes there is an error they must work with the Vendor/Inspector/Service Acceptor, as appropriate to resolve it.

The LPO Reviewer is able to:

• Recommend certification of the document.

## 5.2 Local Processing Officer Reviewer – Reparables Receiving Report

#### 5.2.1 Header Tab

| Label            | Entry Requirement | Size |
|------------------|-------------------|------|
| Recommend Review | Mandatory         |      |
|                  |                   |      |

### 5.3 Line Item Tab

| Label | Entry Requirement | Size |
|-------|-------------------|------|
| AAI   | Optional          | 6/6  |
|       |                   |      |
| SDN   | Optional          | 1/30 |
|       |                   |      |
| ACRN  | Optional          | 2/2  |
|       |                   |      |

### 5.4 Misc. Info Tab

| Label           | Entry Requirement                   | Size |
|-----------------|-------------------------------------|------|
| Add Attachments | Optional                            |      |
|                 | Link to the Form – Attachment page. |      |

| Comments | Conditional                                                                             | 1/2000 |
|----------|-----------------------------------------------------------------------------------------|--------|
|          | Mandatory if rejecting shipment.<br>Optional if accepting the full or partial shipment. |        |

# **6 Document Certification**

## 6.1 Description

The LPO provides a point for the certification of funds associated with the payment request. The LPO does not have the capability to adjust the quantity accepted. If the LPO believes there is an error they must work with the Vendor/Inspector/Service Acceptor, as appropriate to resolve it.

Upon opening a Source/Source Receiving Report as the LPO, if the User ID of the LPO is the same as the User ID of the Inspector that worked the document, an error message will be given.

Upon opening a document as the LPO, if the User ID of the LPO is the same as the User ID of the Acceptor that worked the document, an error message will be given.

The LPO is able to:

• Certify the document.

## 6.2 Local Processing Office – Reparables Receiving Report

### 6.3 Header Tab

| Label                           | Entry Requirement | Size |
|---------------------------------|-------------------|------|
| Document Viewed by<br>Certifier | Mandatory         |      |
|                                 |                   |      |

### 6.4 Line Item Tab

| Label | Entry Requirement | Size |
|-------|-------------------|------|
| AAI   | Optional          | 6/6  |
|       |                   |      |

| SDN  | Optional | 1/30 |
|------|----------|------|
|      |          |      |
| ACRN | Optional | 2/2  |
|      |          |      |

### 6.5 Misc. Info Tab

| Label           | Entry Requirement                                                                       | Size   |
|-----------------|-----------------------------------------------------------------------------------------|--------|
| Add Attachments | Optional                                                                                |        |
|                 | Link to the Form – Attachment page.                                                     |        |
| Comments        | Conditional                                                                             | 1/2000 |
|                 | Mandatory if rejecting shipment.<br>Optional if accepting the full or partial shipment. |        |

# **7 Payment Processing**

## 7.1 Description

The Payment Office is able to:

- Review the document if it does not come in EDI.
- Process the document if it does not come in EDI.
- View history if the document comes in EDI.
- Recall document from history and make available for recall.
- Suspend the document.

## 7.2 Pay Official – Reparables Receiving Report

## 7.3 Header Tab

| Label             | Entry Requirement                                                                                          | Size |
|-------------------|----------------------------------------------------------------------------------------------------|------|
| Document Reviewed | Conditional                                                                                                |      |
|                   | Document Suspended and Document Available for Recall cannot be selected, if Document Reviewed is selected. |      |

| Document Processed               | Conditional                                                                                                    |  |
|----------------------------------|----------------------------------------------------------------------------------------------------|--|
|                                  | Document Reviewed is also selected when Document<br>Processed is selected. Document Suspended and Document<br>Available for Recall cannot be selected, if Document<br>Processed is selected.                          |  |
| Document Suspended               | Conditional                                                                                                    |  |
|                                  | Document Reviewed, Document Processed, and Document<br>Available for Recall cannot be selected, if Document<br>Suspended is selected.<br>Comments (Misc. Info Tab) are required if document<br>Suspended is selected. |  |
| Document Available for<br>Recall | Conditional                                                                                                    |  |
|                                  | Document Reviewed, Document Processed, and Document<br>Suspended cannot be selected, if Document Available for<br>Recall is selected.                                                                                 |  |

## 7.4 Regenerate EDI Tab

| Label                     | Entry Requirement | Size |
|---------------------------|-------------------|------|
| Regenerate EDI Extract(s) | Optional          |      |
|                           |                   |      |

## 7.5 Misc. Info Tab

| Label           | Entry Requirement                            | Size   |
|-----------------|----------------------------------------------|--------|
| Add Attachments | Optional                                     |        |
|                 | Link to the Form – Attachment page.          |        |
| Comments        | Conditional                                  | 1/2000 |
|                 | Mandatory if Document Suspended is selected. |        |